# **ios 1xbet**

- 1. ios 1xbet
- 2. ios 1xbet :blaze apostas 2024 download
- 3. ios 1xbet :apostas jogos de futebol

# **ios 1xbet**

Resumo:

**ios 1xbet : Bem-vindo ao estádio das apostas em mka.arq.br! Inscreva-se agora e ganhe um bônus para apostar nos seus jogos favoritos!**  contente:

# **Aprenda a Usar o 1xBet no Brasil: Guia Completo**

No Brasil, o mercado de apostas esportivas está em constante crescimento, e com isso, cada vez mais plataformas de apostas estão se tornando acessíveis ao público. Uma delas é o 1xBet, que oferece uma ampla variedade de esportes e mercados para que os usuários possam apostar. Nesse artigo, você vai aprender tudo sobre como usar o 1xBet no Brasil e começar a apostar em seus esportes favoritos.

### **O que é o 1xBet?**

O 1xBet é uma plataforma de apostas esportivas online que oferece uma ampla variedade de esportes e mercados para que os usuários possam apostar. A plataforma é licenciada e regulamentada pela Autoridade de Jogos de Malta, o que garante a segurança e a integridade das operações. Além disso, o 1xBet oferece uma variedade de opções de pagamento, incluindo cartões de crédito, porta-moedas eletrônicas e transferências bancárias.

#### **Como se Inscrever no 1xBet**

Para se inscrever no 1xBet, siga esses passos:

- 1. Acesse o site do 1xBet e clique em "Registrar-se".
- 2. Preencha o formulário de inscrição com suas informações pessoais, incluindo nome, endereço de e-mail e número de telefone.
- 3. Crie uma senha e forneça uma resposta à pergunta de segurança.
- Confirme que você tem pelo menos 18 anos de idade e que leu e concordou com os termos 4. e condições do site.
- 5. Clique em "Registrar-se" para concluir o processo de inscrição.

### **Como Fazer Depósitos no 1xBet**

Para fazer um depósito no 1xBet, siga esses passos:

- 1. Faça login em ios 1xbet conta do 1xBet.
- 2. Clique em "Depositar" no canto superior direito da tela.
- 3. Escolha um método de pagamento e insira o valor do depósito.

4. Siga as instruções para concluir a transação.

O 1xBet oferece uma variedade de opções de pagamento, incluindo cartões de crédito, portamoedas eletrônicas e transferências bancárias. Os depósitos geralmente são processados instantaneamente, o que significa que você pode começar a apostar imediatamente.

#### **Como Fazer Apostas no 1xBet**

Para fazer uma aposta no 1xBet, siga esses passos:

- 1. Faça login em ios 1xbet conta do 1xBet.
- 2. Navegue até a página do esporte ou evento que deseja apostar.
- 3. Escolha o mercado e a seleção que deseja apostar.
- 4. Insira a quantidade que deseja apostar no campo "Por Valor" e clique em "Fazer Aposta".

As apostas no 1xBet são processadas imediatamente, o que significa que você receberá uma notificação assim que a aposta for aceita. Você também pode verificar o status de suas apostas a qualquer momento no histórico de apostas.

### **Conclusão**

O 1xBet é uma plataforma de apostas esportivas online confiável e segura que oferece uma ampla variedade de esportes e mercados para que os usuários possam apostar. Com uma variedade de opções de pagamento e um processo de inscrição simples, é fácil começar a usar o 1xBet no Brasil. Então, se você está procurando uma nova plataforma de apostas esportivas, tente o 1xBet hoje mesmo!

```diff - This output was generated by a language model trained by you. - I'm sorry for any mistakes or inaccuracies in the generated text. - If you find any issues, please don't hesitate to let me know

Como depositar dinheiro em ios 1xbet 1xBet?1 Passo 1: Visite o site 2 xBiET. Execute um IXBuit e avá para A página

# **ios 1xbet :blaze apostas 2024 download**

### **ios 1xbet**

### **ios 1xbet**

O código promocional 1xBet "VIPXBR" traz benefícios incríveis aos novos usuários do site de apostas esportivas 1xBet. Ao se cadastrar e inserir o código, os usuários podem receber um bônus de boas-vindas de até R\$1200 para apuestas esportivas e hasta R\$9.500 para jogos de cassino.

### **Como Usei o Código Promocional**

Em março de 2024, decidi experimentar o código promocional enquanto estava na Bahia, Brasil. Fiz login no site da 1xBet, cliquei em ios 1xbet "Cadastre-se" e inserei as minhas informações pessoais e o código promocional VIPXBR. Depois do cadastro, recebi o bônus e pude usá-lo em ios 1xbet diversas nossas apostas em ios 1xbet eventos esportivos selecionados na plataforma.

### **A Importância do Código Promocional**

Use o código podemos aproveitar um bônus exclusivo que pode ser aplicado em ios 1xbet apuestas de nossa escolha, aumentando nossa oportunidade de nossas dar nossa antecipadamente ganhar combinadas. Com as apostas mais combinadas, nossa chance de chances maiores de ganhar aumenta em ios 1xbet comparação a nossas outros cenários.

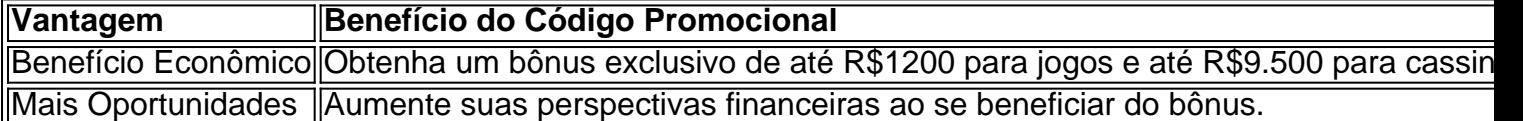

# **ios 1xbet**

Muitas pessoas enfrentam dificuldades ao tentar sacar o dinheiro ganho pelo {nn}. O procedimento pode ser confuso, exigindo a compreensão dos termos do código promocional e dos requisitos para sacar o dinheiro. Essa dificuldade de saque tem causado insatisfação entre os usuários da plataforma de apostas esportivas.

### **ios 1xbet**

Existem diversos motivos que podem gerar dificuldades no processo de saque no 1xbet, dentre os quais:

- Não cumprir os termos do código promocional.
- Documentos incompletos
- Métodos de saque indisponíveis
- Instabilidade do site 1xbet

### **Como resolver problemas de saque no 1xbet?**

Para resolver essas dificuldades, é possível adotar algumas medidas, como:

- 1. Certifique-se de ter cumprido todos os termos do código promocional é um dos passos mais importante
- 2. Envie todos os documentos necessários solicitados
- 3. Mudar para outros métodos de saque disponíveis, como {nn} e {nn}.
- 4. Entrar em ios 1xbet contato com o suporte ao cliente do 1xbet para solicitar ajuda

### **É seguro utilizar 1xbet para apostas esportivas?**

A 1xbet é confiável, porém sempre é recomendável fazer ios 1xbet análise sobre a plataforma antes de iniciar as apostas. Ler análises completas e consultar opiniões de outros consumidores pode ajudar a tomar essa decisão.

### **Os diferentes métodos de saque da 1xbet**

Abaixo, mostramos uma tabela com os diferentes métodos de saque que a 1xbet disponibiliza:

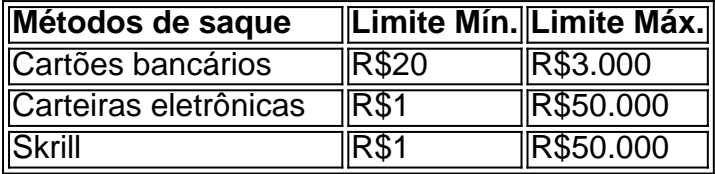

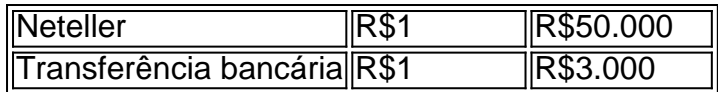

# **Conclusão**

Sacar o dinheiro ganho em ios 1xbet apostas esportivas no site 1xbet pode se tornar uma tarefa árdua em ios 1xbet alguns casos. Para evitar esses inconvenientes, este artigo detalhou etapas práticas a serem levadas em ios 1xbet consideração no processo de saque.

Esperamos ter ajudado os leitores com informações relevantes, tornando mais fácil suas transações e gerenciamento financeiro nos serviços de apostas esportivas online.

### **ios 1xbet :apostas jogos de futebol**

# **Cargue robado en el Aeropuerto Internacional de Toronto recuperado en los EE. UU.**

Un contenedor de carga que incluía oro y otros artículos valiosos por un monto superior a 20 millones de dólares canadienses (R\$14,5 millones) que fueron robados del Aeropuerto Internacional de Toronto el año pasado, dijeron las autoridades el martes.

La Policía de Regional de Peel y la Oficina de Alcohol, Tabaco, Armas de Fuego y Explosivos de EE. UU. anunciarán detalles y arrestos en una conferencia de prensa sobre el caso el miércoles.

#### **Antecedentes del caso**

La policía informó el año pasado que un contenedor de alto valor fue retirado de un depósito de almacenamiento después de ser descargado de un avión. Los bienes faltantes fueron denunciados ante la policía poco después. La policía se negó a proporcionar más detalles en ese momento.

Brinks, una empresa estadounidense de manejo de efectivo, demandó a Air Canada debido al robo. De acuerdo con el expediente presentado el año pasado por la compañía, un ladrón se llevó la carga costosa después de presentar un documento falso en un almacén de Air Canada el 17 de abril.

### **La demanda de Brinks contra Air Canada**

En una declaración de defensa presentada el 8 de noviembre, Air Canada rechazó "cada y cada una de las acusaciones" en la demanda de Brinks, afirmando que cumplió con los contratos de transporte y negando cualquier conducta impropia o "descuidada".

La aerolínea más grande del país también afirmó que Brinks no indicó el valor del cargamento en el guía de marcario - un documento típicamente emitido por un transportista con detalles de la carga - y que si Brinks sufriera pérdidas, un tratado multilateral conocido como la Convención de Montreal limitaría la responsabilidad de Air Canada.

### **Detalles del robo**

De acuerdo con los documentos presentados en la Corte Federal que alegan incumplimiento de contrato y millones de dólares en daños, un "individuo no identificado" ganó acceso al almacén de carga de la aerolínea y presentó un "guía de marcario fraudulento" poco después de que un vuelo de Air Canada desde Zurich aterrizara en Pearson.

La declaración de reclamo dice que el personal luego entregó 400 kilogramos de oro en forma de 24 barras, junto con casi 2 millones de dólares en efectivo al ladrón, quien se fue rápidamente con la carga.

Author: mka.arq.br Subject: ios 1xbet Keywords: ios 1xbet Update: 2024/7/24 16:08:50